Recuperación de Información en Internet: Tema 1: Internet P.O.P. Língua e usos profesionais

Miguel A. Alonso Jorge Graña Jesús Vilares

<span id="page-0-0"></span>Departamento de Computación Facultad de Informática Universidade da Coruña

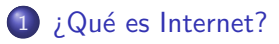

2 El flujo de información en Internet

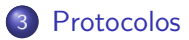

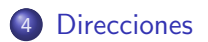

• Avance de la vigésima tercera edición del diccionario de la RAE:

internet. 1. amb. Inform. Red informática mundial, descentralizada, formada por la conexión directa entre computadoras u ordenadores mediante un protocolo especial de comunicación. ORTOGR. Escr. t. con may. inicial.

- <span id="page-2-0"></span>• Conceptos básicos:
	- · es una "red de redes", un mecanismo de interconexión de redes de computadoras
	- o basada en un conjunto de protocolos denominado TCP/IP
	- garantiza que redes físicas heterogéneas funcionen como una red lógica *única*

### Historia de Internet

- 1969 DARPA planifica la creación de una red que resista un ataque nuclear.
- 1972 Primera demostración pública de ARPANET, que funcionaba de forma distribuida sobre la red telefónica conmutada.
- 1983 ARPANET cambió el protocolo NCP por TCP/IP.
- 1986 NSF comenzó el desarrollo de NSFNET que se convirtió en la principal Red en ´arbol de Internet. Paralelamente, otras redes troncales en USA y Europa, públicas y comerciales, forman el esqueleto básico o "backbone" de Internet.
- 1989 Integración de los protocolos OSI en la arquitectura de Internet. En el CERN de Ginebra, un grupo de investigdores encabezado por Tim Berners-Lee, crearon el lenguaje HTML, basado en el SGML.
- 1990 El CERN implementa el primer cliente WWW y el primer servidor web. 2006 Internet alcanz´o los mil cien millones de usuarios.

#### ¿Qué es Internet?

## Red de redes

Internet conecta multitud de redes como las de la UDC:

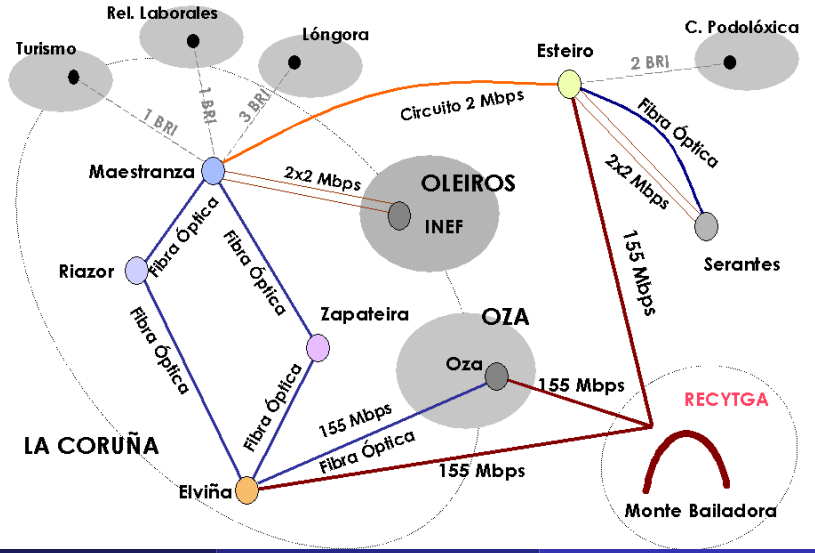

Miguel A. Alonso, Jorge Graña, Jesús Vilares Recuperación de Información en Internet: Terquestado de Los Recuperación de Información en Internet: Terquestad de Coruña)5 / 16

## Red de redes

Otra visión de la red de la UDC:

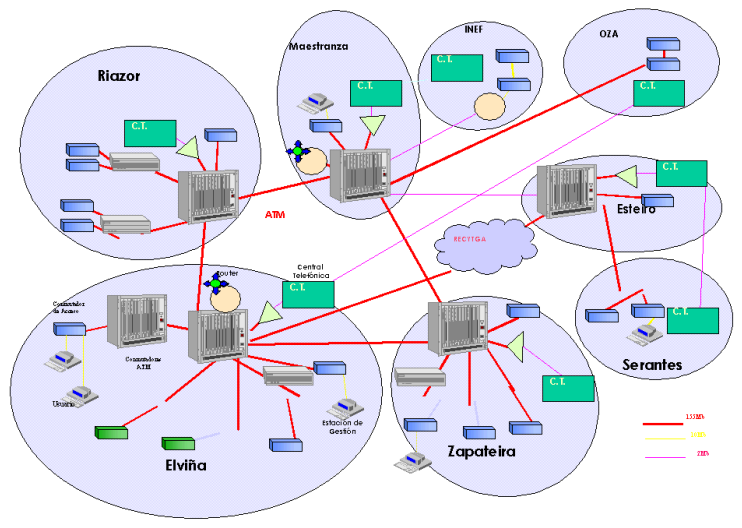

活

イロト イ押ト イラト イラト

# ; Qué se puede hacer en Internet?

Existen **protocolos** para cosas como:

- Realizar una **conexión remota** a otro odenador (TELNET, SSH)
- **Tranferir archivos** de un ordenador a otro (FTP)
- Compartir ficheros (NFS, SMB/CIFS)
- **·** Gestionar el correo electrónico (SMTP, POP3, IMAP)
- Leer noticias (news) que escriben otros usuarios (NNTP)
- $\bullet$  Leer y publicar **páginas web** (HTTP)
- Charlar con otros usuarios (IRC)
- $\bullet$  mensajería instantánea (ICQ)

<span id="page-6-0"></span> $\bullet$  ...

# El flujo de información en Internet

### **•** Arquitectura cliente-servidor

- Los servidores son ordenadores que ofrecen servicios.
- Los clientes son ordenadores que realizan peticiones al servidor para que éste realice algún servicio

### • Paquetes de información

- La información se transmite en pequeños trozos llamados paquetes.
- Lo importante es la reconstrucción del mensaje emitido en el destino, no el camino seguido por cada paquete ni el orden de llegada.
- Si se destruye un nodo de la red, los paquetes encontrarán caminos alternativos.
- Los protocolos son conjuntos de normas que regulan la transmisión de paquetes
- **El protocolo TCP** se encarga en el origen de fragmentar el mensaje emitido en paquetes. En el destino se encarga de reorganizar los paquetes para formar de nuevo el mensaje
- El protocolo IP direcciona los paquetes. Esto hace posible que los distintos paquetes que forman un mensaje pueden viajar por caminos diferentes hasta llegar al destino.
- <span id="page-8-0"></span>• Las redes de Internet usan TCP/IP para comunciarse entre sí

#### Protocolos

### Pila de protocolos

A veces se usa el término  $TCP/IP$  para referirse a toda la "pila de protocolos" que hacen que las redes y los servicios que ofrecen funcionen

- $\bullet$  Capa 1 Nivel físico: Cable coaxial, fibra óptica, par trenzado, microondas, radio, . . .
- Capa 2 Nivel de enlace de datos: Ethernet, Gigabit Ethernet, Token Ring, FDDI, ATM, HDLC, WiFi, . . .
- $\bullet$  Capa 3 Nivel de red: ARP, RARP, **IP (IPv4, IPv6)**, X.25, ICMP, IGMP, NetBEUI, IPX, Appletalk, . . .
- $\bullet$  Capa 4 Nivel de transporte: TCP, UDP, SPX, ...
- $\bullet$  Capa 5 Nivel de sesión: NetBIOS, RPC, SSL,  $\dots$
- $\bullet$  Capa 6 Nivel de presentación: ASN.1, ...
- Capa 7 Nivel de aplicación: SNMP, SMTP, NNTP, FTP, SSH, HTTP, SMB/CIFS, NFS, Telnet, IRC, ICQ, POP3, IMAP, . . .

### Las direcciones en Internet

- <span id="page-10-0"></span>• Se emplean direcciones numéricas para identificar los ordenadores: las direcciones IP
	- Cuatro números, del 0 a 255, separados por puntos
	- Ejemplo: 193.144.51.17
	- · Pueden ser estáticas o dinámicas (DHCP)

#### **Direcciones**

## Las direcciones en Internet

- Las direcciones IP se "traducen" a nombres de dominio y subdominio:
	- "palabras" separadas por puntos
	- La de m´as a la derecha indica el dominio de nivel superior
	- Hacia la izquierda de van indicando subdominios del dominio situado a su derecha
	- Normalmente la ultima "palabra" es el nombre de una máquina
	- Ejemplo: www.grupolys.org
	- Ejemplo: lys.dc.fi.udc.es
- Unos nombres pueden ser alias (sinónimos) de otros
- Puede haber muchos nomrbes que se refieran a la misma dirección IP
- La gestión de nombres la realiza el DNS, Domain Name System
- **ICANN**, Internet Corporation for Assigned Names and Numbers, es la organización que coordina la asignación de identificadores únicos en Internet: nombres de dominio, direcciones IP, números de puerto de los protocolos, . . .  $QQ$

### Enrutado

Los routers, enrutadores o encaminadores son los dispositivo de hardware para la interconexión de las redes de ordenadores:

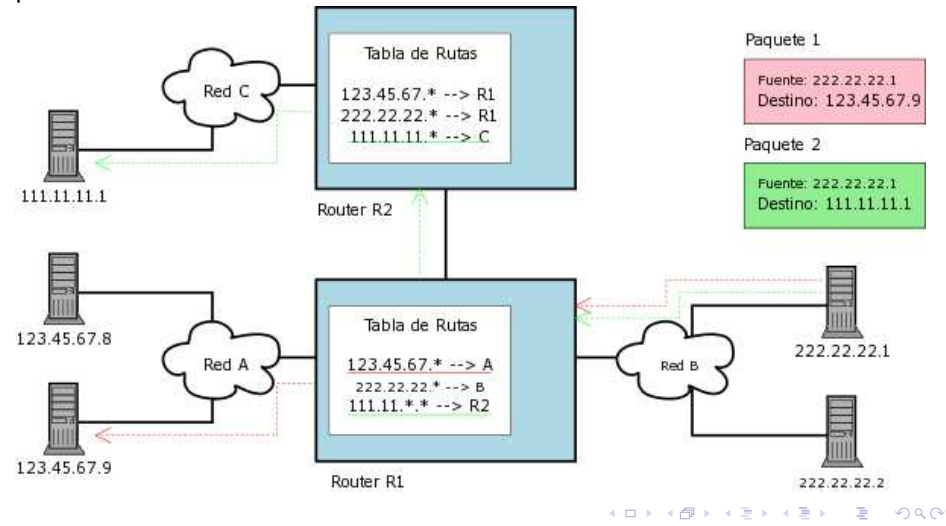

Miguel A. Alonso, Jorge Graña, Jesús Vilares Recuperación de Información en Internet: Terquestado de Los Anton

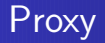

- La comunicación entre clientes y servidores no siempre es directa
- **•** Frecuentemente aparece la figura del **proxy**, un ordenador que intercepta las conexiones de red que un cliente hace a un servidor de destino
- $\bullet$  De forma genérica, podríamos definir un proxy como un ordenador en el que se delega la realización de ciertas conexiones
- · El más común es el proxy web
- **•** Pero puede haber proxies para mjuchos más protocolos, inluso para enrutar el tráfico de una red.
- Un cortafuegos o firewall es un elemento de hardware o software utilizado en una red de ordenadores para controlar las comunicaciones, permitiéndolas o prohibiéndolas según las políticas de red que se hayan definido.
	- · Cortafuegos de filtrado de paquetes: filtran en función de las direcciones y puertos de origen y destino
	- · Cortafuegos de la capa de aplicación: filtra en función del servicio (por ejemplo, denegando el acceso a ciertos servidores web)
	- Cortafuegos personal: software que filtra las comunicaciones entre un ordenador y la red
- Tratan de proteger una red de intrusiones y del acceso a información privada

## Direcciones de usuarios y recursos

- **•** Para identificar usuarios (por ejemplo en el **e-mail**) se usan direcciones con formato usuario@nombre\_de\_máquina
	- Ejemplo: alonso@udc.es
	- Ejemplo: pepito@lys.dc.fi.udc.es
- <span id="page-15-0"></span>• Cada recurso tiene una URL ó Uniform Resource Locator
	- El formato general es: protocolo://máquina/directorio/fichero
	- Ejemplo: http://www.grupocole.org/cole/publications.html
	- · Pero pueden añadirse otros datos: http://pepiño:sfgu5hfq@www.misitio.com:80/cosas/fichero.html